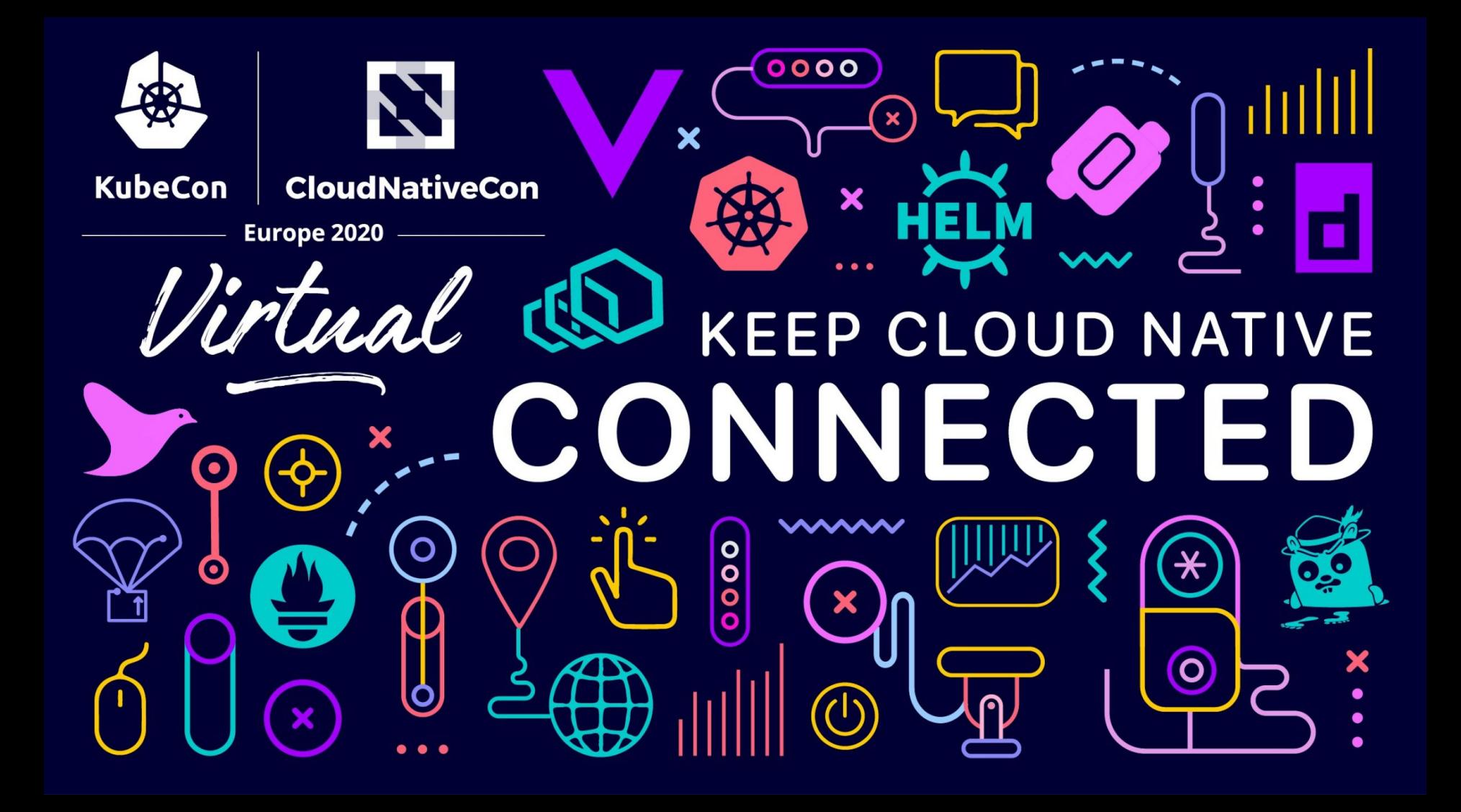

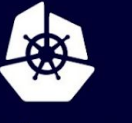

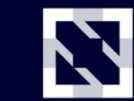

**KubeCon** 

**CloudNativeCon** 

**Europe 2020** 

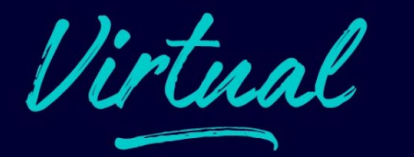

# Using KubeVirt to Run VMs at Scale

Marcus Sorensen, Apple Inc Fabian Deutsch, Red Hat

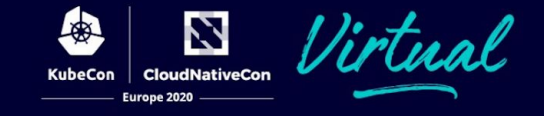

#### ● Fabian

- Intro
- Architecture
- $\circ$  Classical VM use case with OKD UI
- Marcus
	- Running KubeVirt in production
	- Lessons learned and pain point

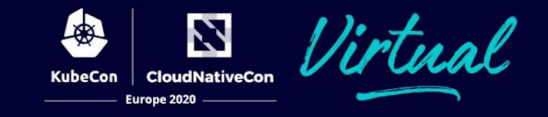

### The future is bright

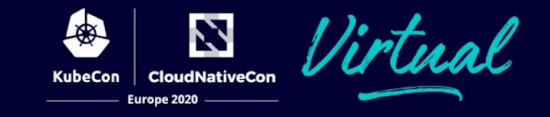

# The future is brighter p Mismo?

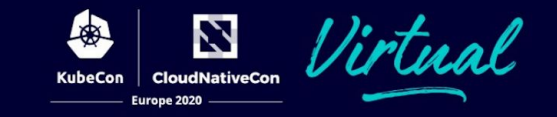

# We follow into the future. Build avenues and bridges.

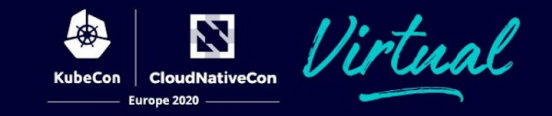

# Legacy does not go laway. Keep what you need.

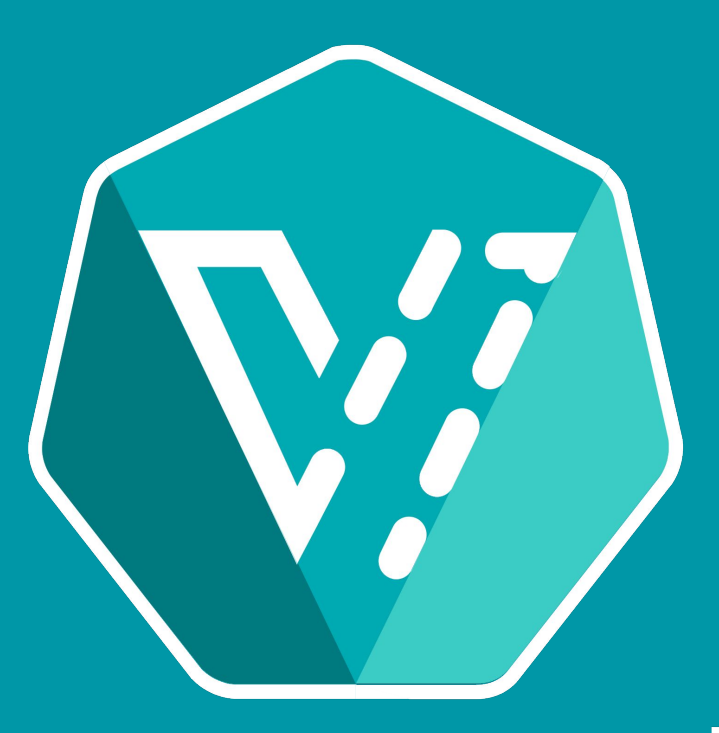

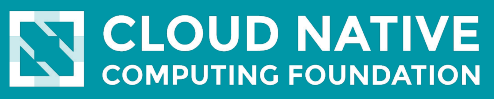

CNCF Sandbox Project

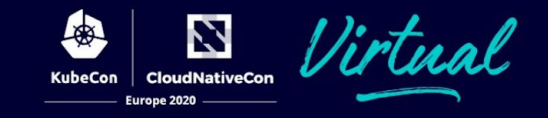

# **Marry** Virtual Machines ……… Legacy and Kubernetes ……… Future\*

Using common Kubernetes ingredients: Operators, CRDs, and Pods

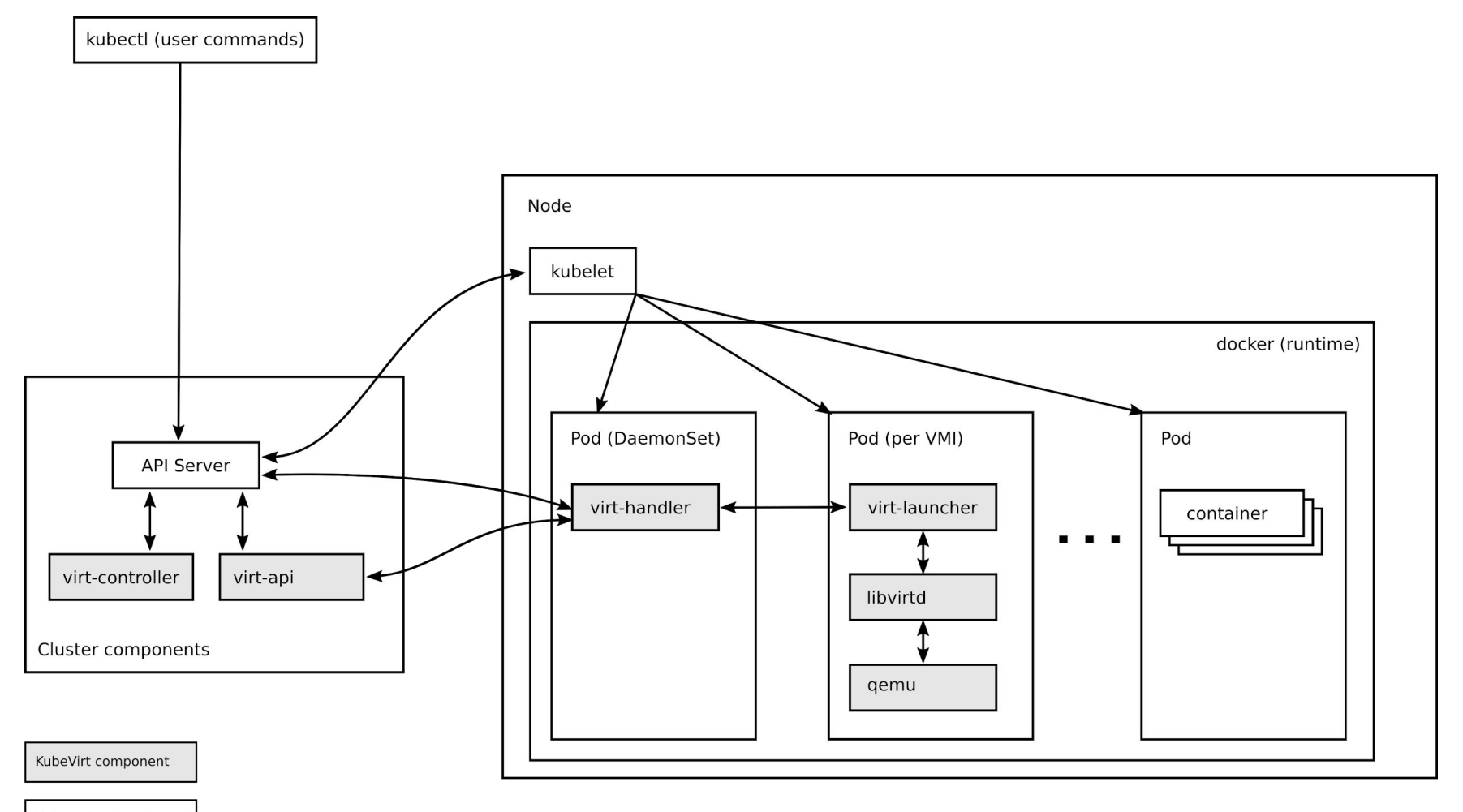

Kubernetes component

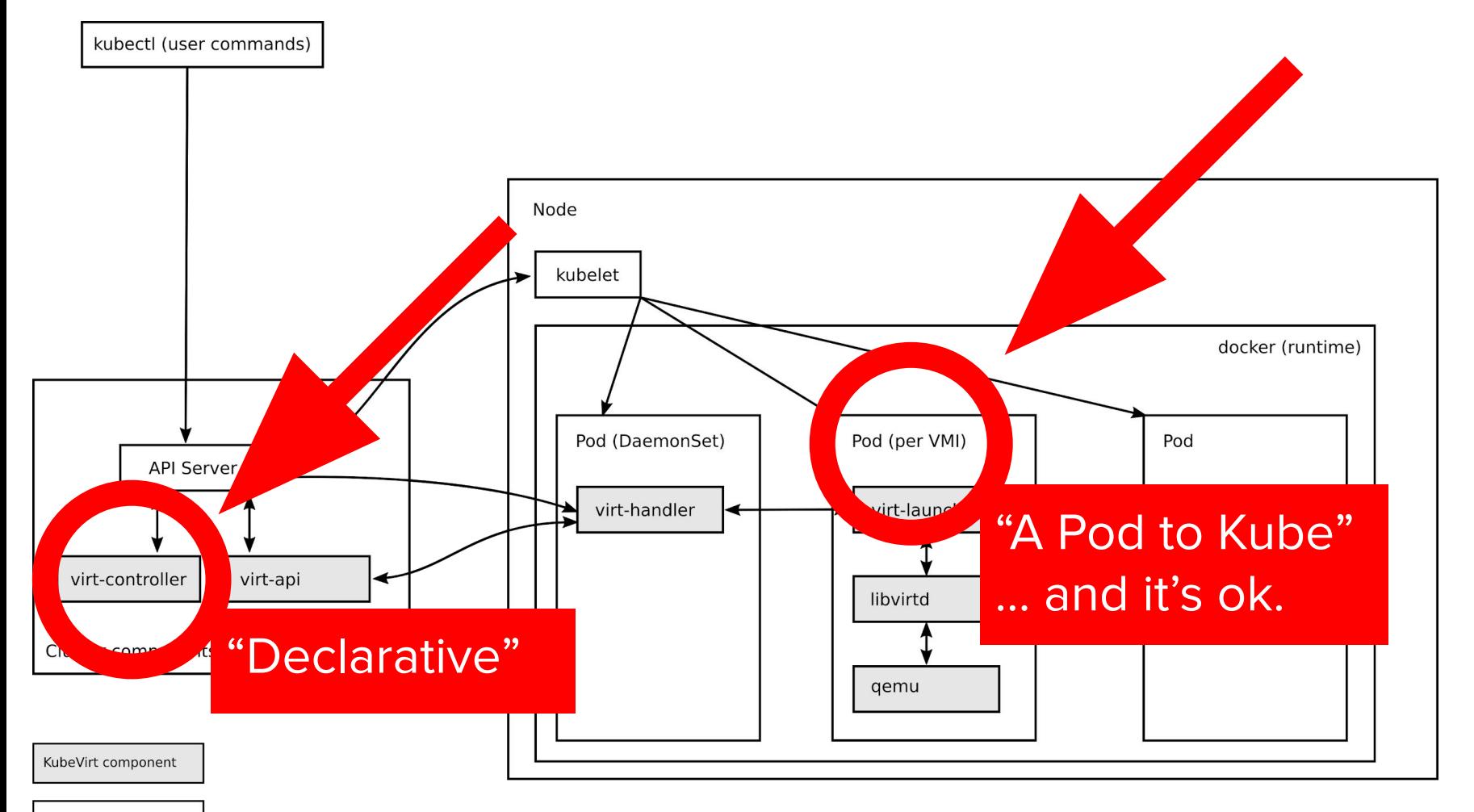

Kubernetes component

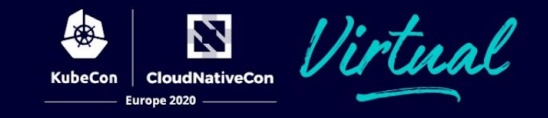

#### S kubect1  $\bullet\bullet\bullet$ # to rule them all

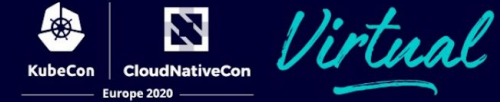

Start, Stop, Live Migration, Multi Network, SR-IOV …… multus\* Block Storage, …… Persistent Volumes Snapshots, …………… Volume Snapshots

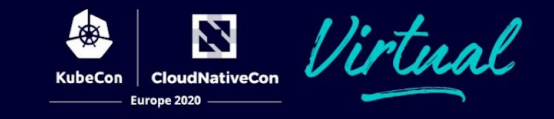

# Develop on and use One platform

Enable developer self-service, simplify and unify access to resources.

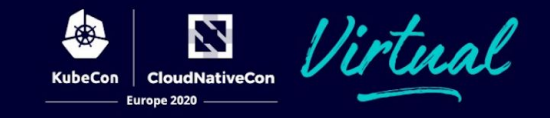

### → Kube-on-Kube

#### Kubernetes hosted on KubeVirt. Nothing else.

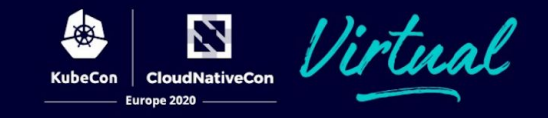

## **Operate** One platform

Concentrate an organization's knowledge on operating Kubernetes

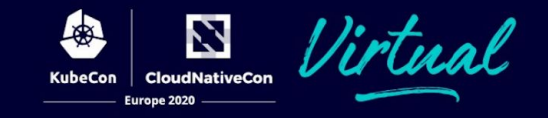

### **Scale** One platform

Using common Kubernetes ingredients: Operators, CRDs, and Pods

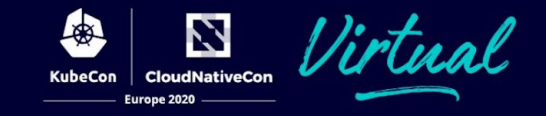

### Marcus Sorensen Cloud Developer, Apple Inc.

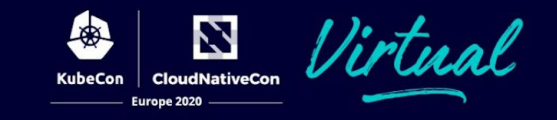

- Enables VM workloads to leverage Kubernetes
- Enables single compute platform for containers and VMs
- Works with standard upstream Kubernetes

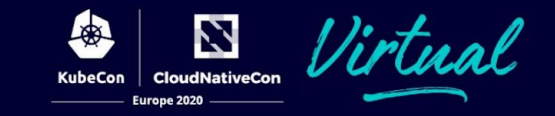

● Allows VM workloads to leverage Kubernetes

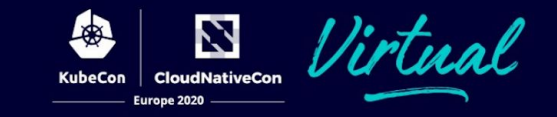

- Allows VM workloads to leverage Kubernetes
- Works with standard upstream Kubernetes

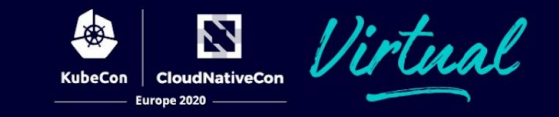

- Allows VM workloads to leverage Kubernetes
- Works with standard upstream Kubernetes
- Enables single compute platform for containers and VMs

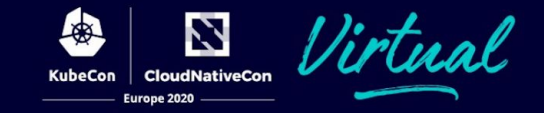

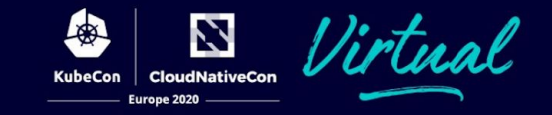

#### ● Opinionated virt-operator deployment model

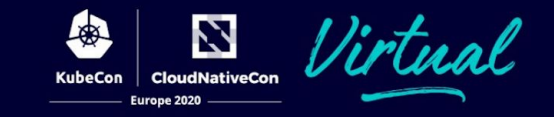

- Opinionated virt-operator deployment model
- Self-signed certificates and cert authority

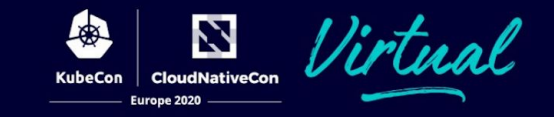

- Opinionated virt-operator deployment model
- Self-signed certificates and cert authority
- No support for a custom kubelet root path

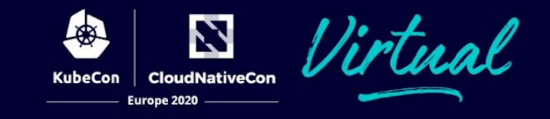

#### Added --kubelet-pods-dir to virt-handler

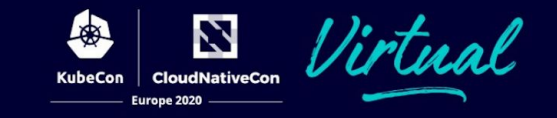

- Opinionated virt-operator deployment model
- Usage of self-signed certificates and CA
- No support for a custom kubelet root path
- Implicit requirement for NET\_RAW capability, fixed

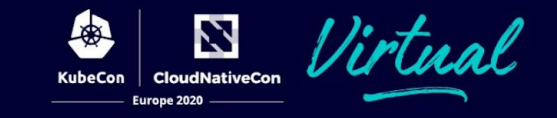

- Opinionated virt-operator deployment model
- Usage of self-signed certificates and CA
- No support for a custom kubelet root path
- Implicit requirement for NET\_RAW capability, fixed
- Found and fixed Containerd incompatibility

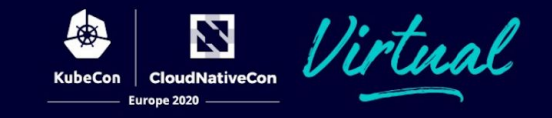

### Infrastructure Developer Use Cases

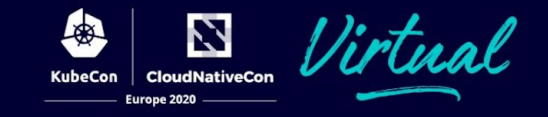

### VM Template Builder

#### **VM Template Build Pipeline**

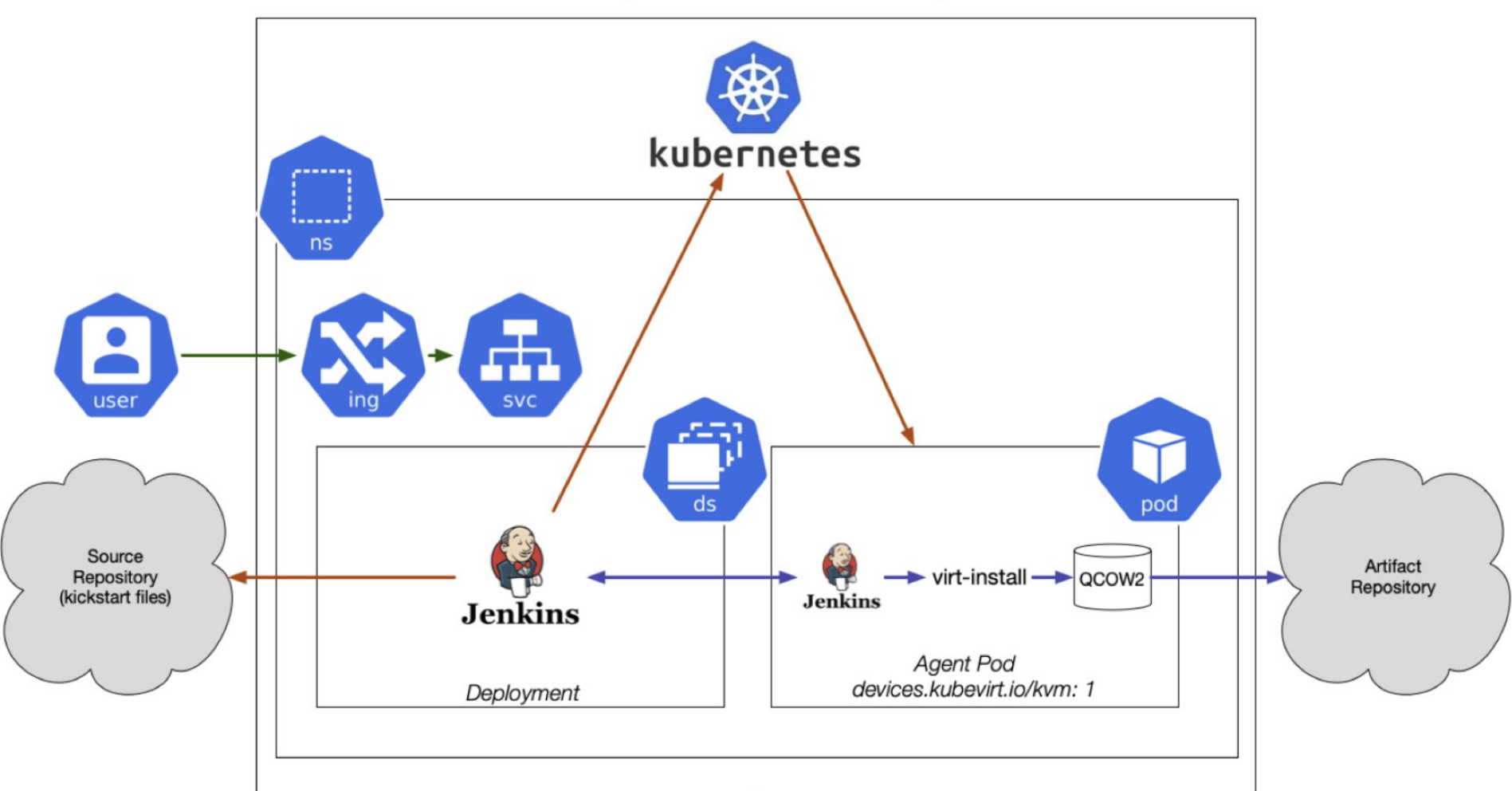

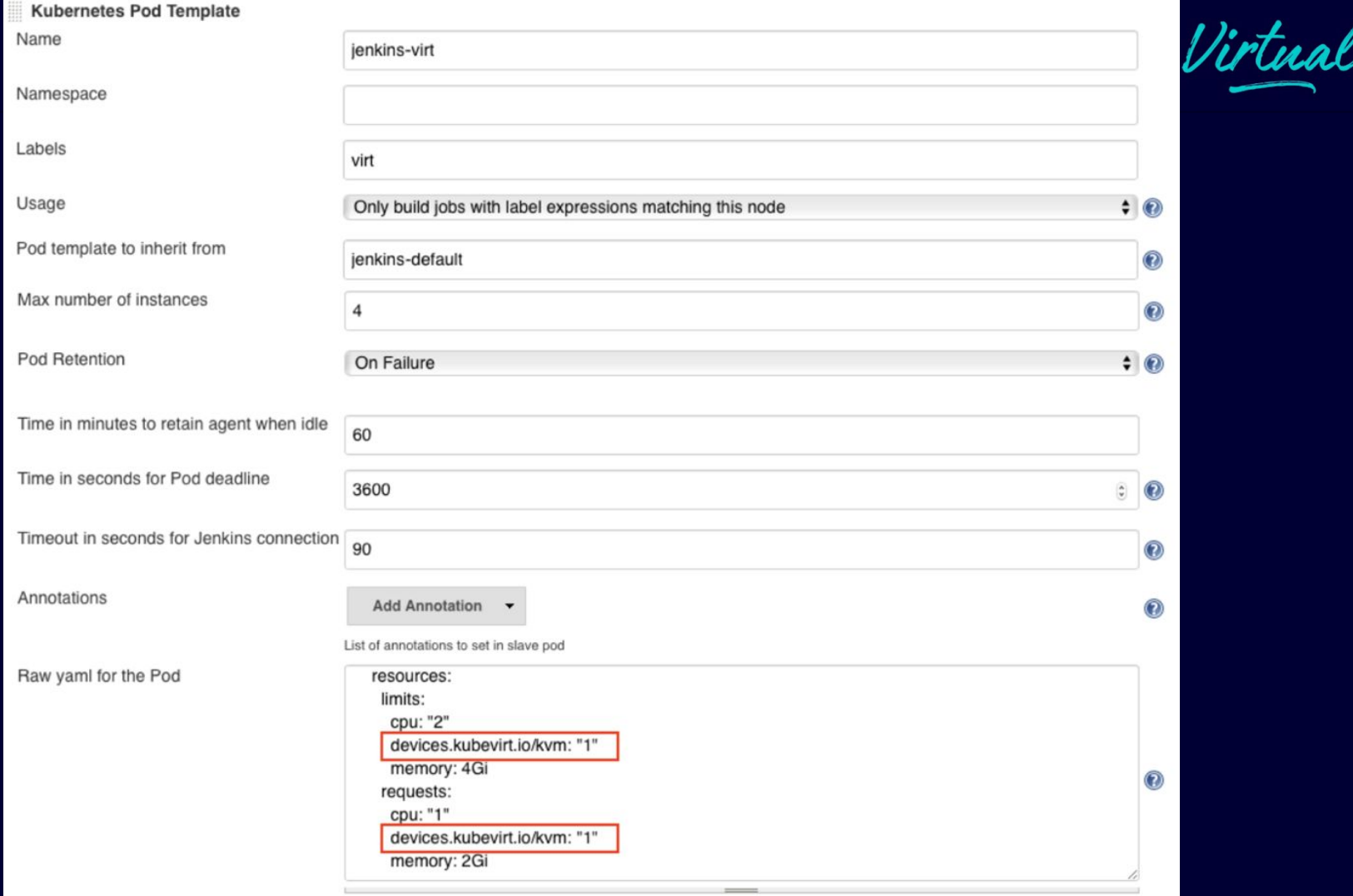

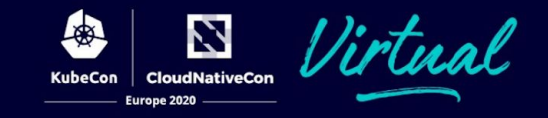

### Kubernetes Clusters

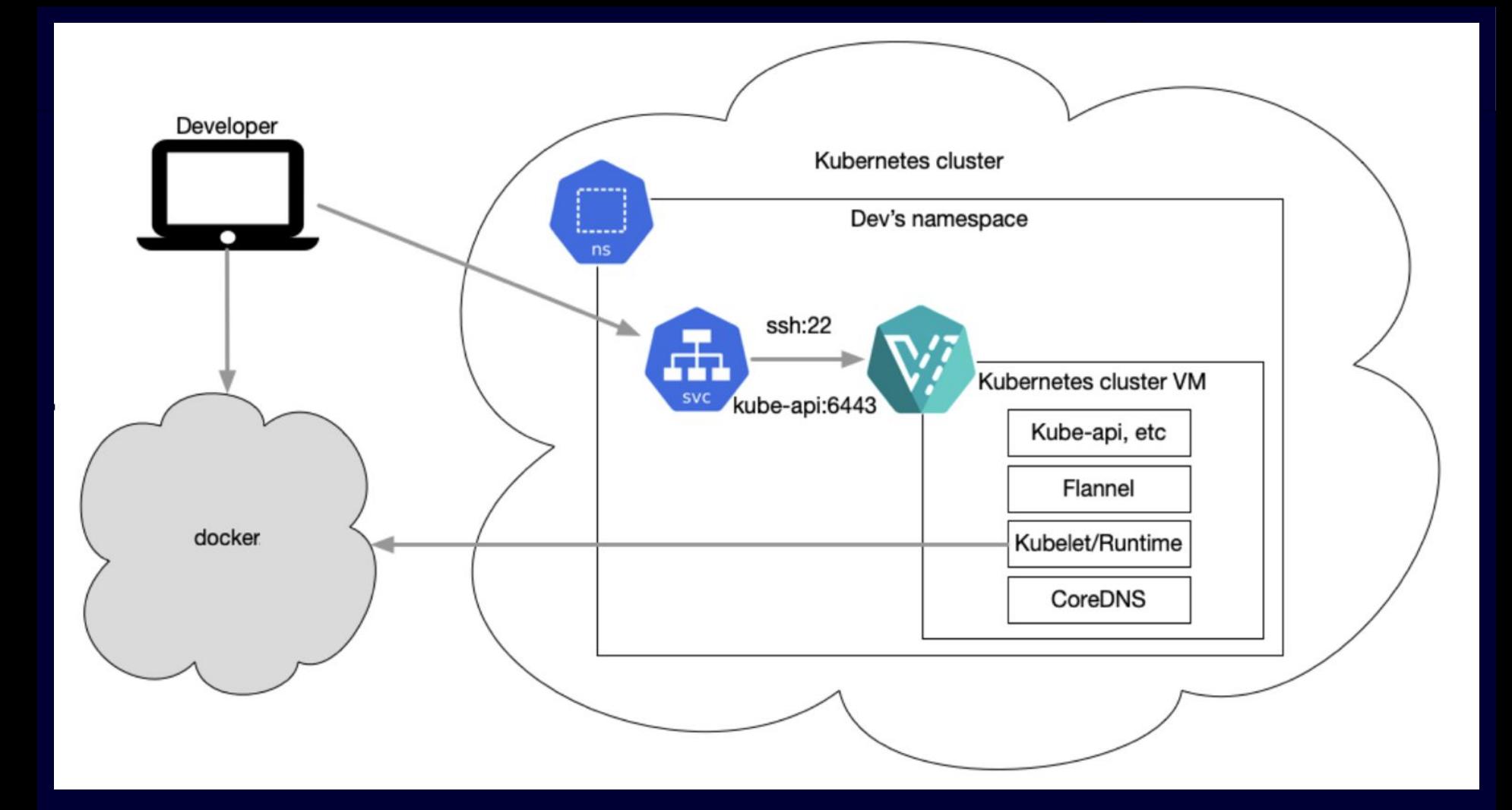

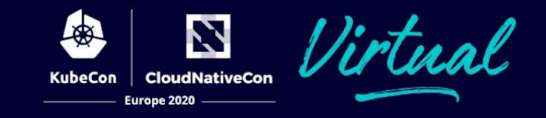

### Hypervisor Development

#### Cloud Development/Test Environment

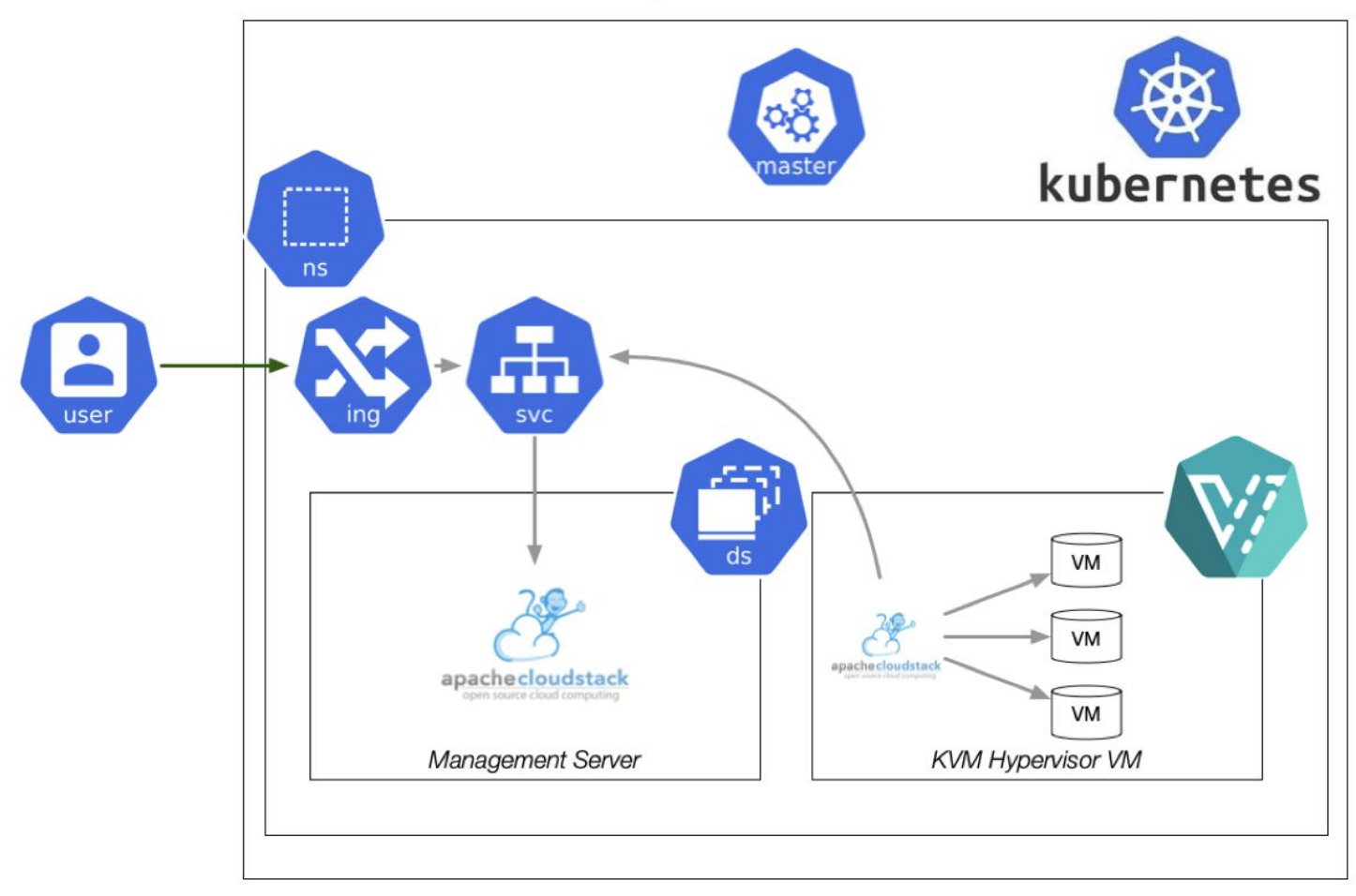

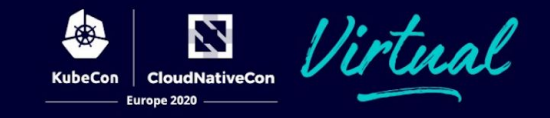

### Kubernetes Node Nested KVM Support

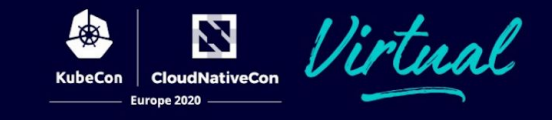

### # cat /etc/modprobe.d/kvm.conf options kvm\_intel nested=1 options kvm\_amd nested=1

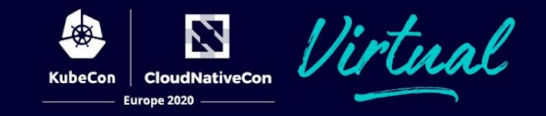

### Other Use Cases

- Appliances
- Other OS
- Bare metal requests

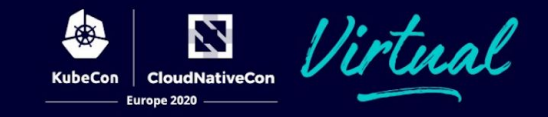

Tips

#### ● KubeVirt tests can be run as a cron job

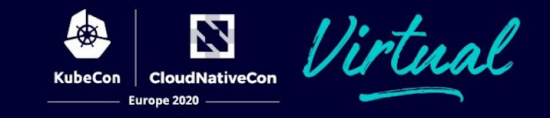

### Tips

#### ● KubeVirt tests can be run as a cron job ● Containerized Data Importer **DataVolume**

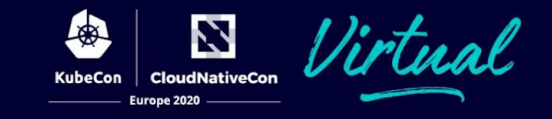

### Tips

- KubeVirt tests can be run as a cron job ● Containerized Data Importer DataVolume
- Watch quotas and IP use with virt-handler

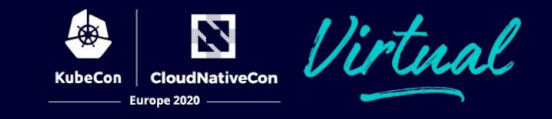

### Tips

- KubeVirt tests can be run as a cron job
- Containerized Data Importer DataVolume
- Watch quotas and IP use with virt-handler
- /dev/kvm can be used standalone

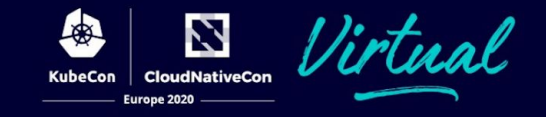

### Thank You!

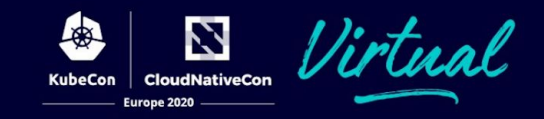

### Q&A